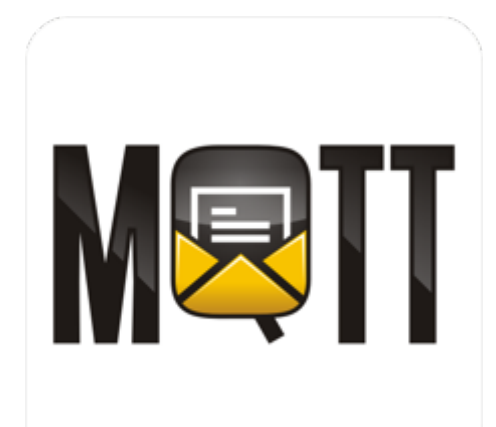

# iOS App Quick Start ICPDAS MQTT

Version 1.0

支援 DL-302 及 WISE-7255

最後編輯 2016.04.25

Copyright © 2016 ICP DAS Co., Ltd. All Rights Reserved. E-mail: [Service@icpdas.com](mailto:Service@icpdas.com)

## **App** 介紹及 **Topic** 規範

ICPDAS MQTT App 透過 MQTT Protocol 接收訊息,並顯示特定 ICPDAS 模組的畫 面,支援模組見下表。

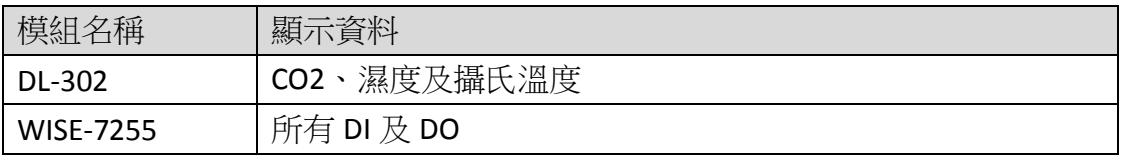

設定模組的 MQTT Topic 時,須遵守下列規範,使 App 正常顯示模組畫面,說明 如下:

#### **A. DL-302** 模組

登入 DL-302 網頁>選擇[MQTT]>下拉至 Publish Settings

- 1. CO2 Sub Topic Name 設定為 CO2,大小寫需相符。
- 2. Relative Humidity Sub Topic Name 設定為 RH,大小寫需相符。
- 3. Temperature(℃) Sub Topic Name 設定為 TC,大小寫需相符。

#### **Publish Settings**

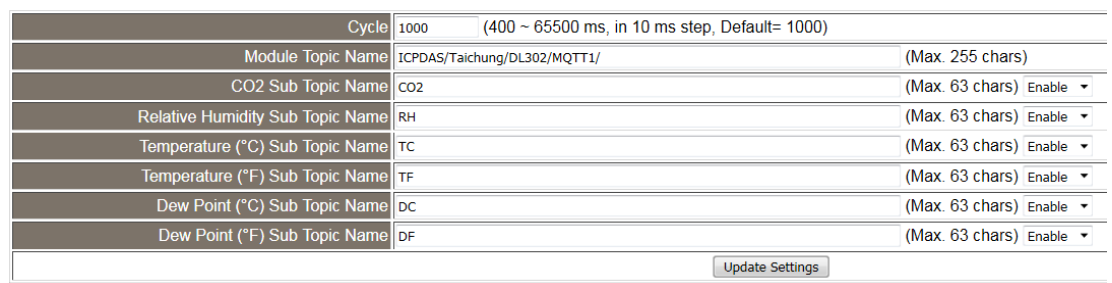

#### **B. WISE-7255** 模組

Topic 結尾必需包含 DI 及 DO,大小寫需相符。 例如:第 2 個 DO 的 Topic Name 設定為 DO2。

下載說明

下列提供的下載方式皆需透過 App Store,並且擁有 Apple ID 才能執行。若尚未 註冊[,點我註](https://appleid.apple.com/zh_TW/#!)冊 Apple ID。

### 方法 **1:**

開啟 App Store,搜尋關鍵字『ICPDAS』,選擇 ICPDAS MQTT,下載並安裝。

#### 方法 **2:**

掃描 QR Code 或開啟網址進入下載頁面,進行安裝。

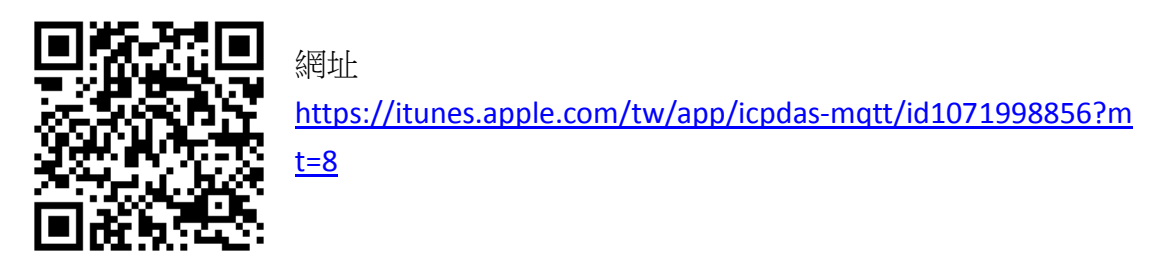

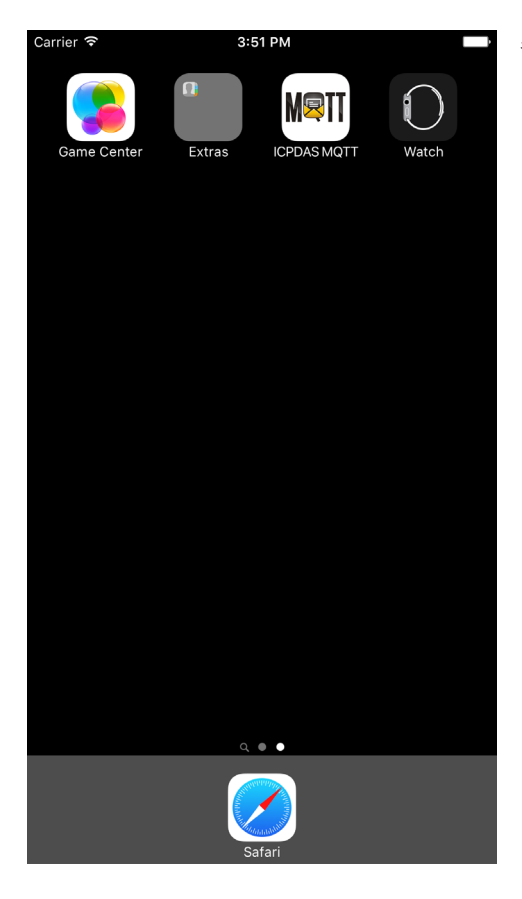

安裝完成後,開啟 ICPDAS MQTT。

## 首次使用 **App**

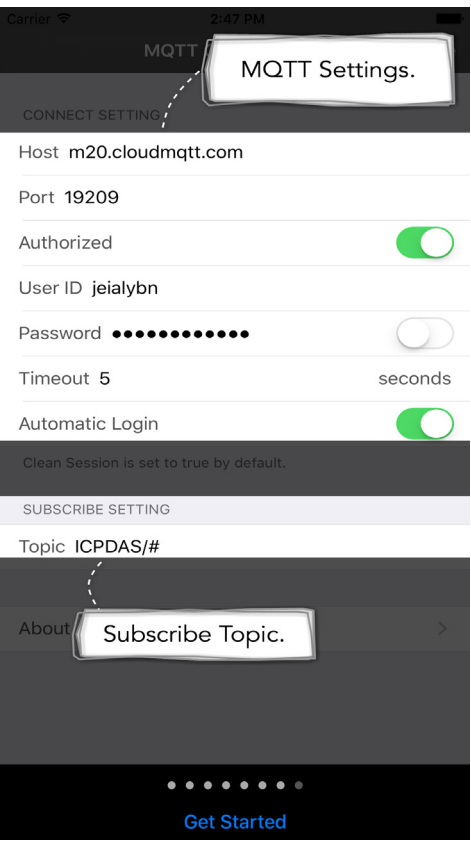

初次使用前,請觀看簡短教學,即可點選

Get Started <sub>按鈕,開始使用 App。</sub>

初始設定為執行 App 後自動連線至預設的 Broker。

預設 Broker 位址為 m20.cloudmqtt.com。

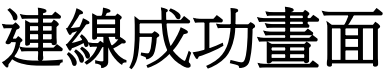

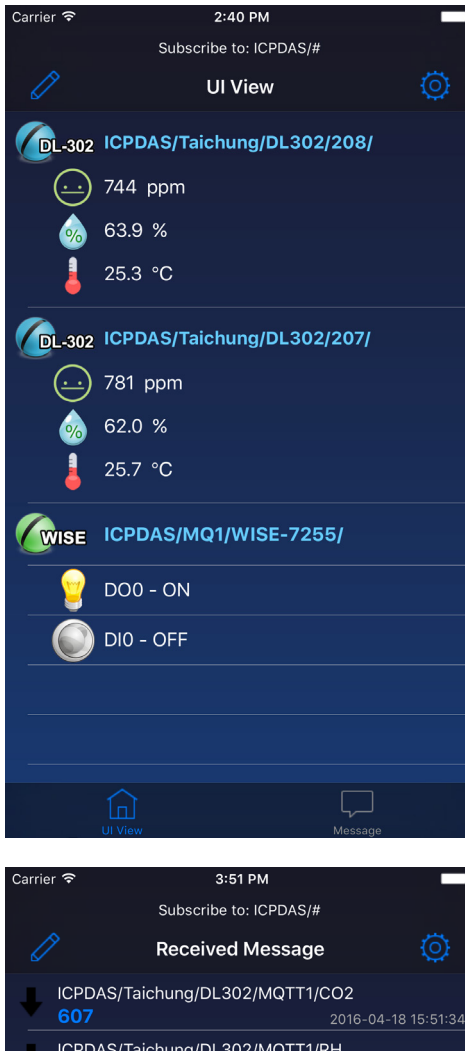

ICPDAS/Taichung/DL302/MQTT1/RH 60.1 2016-04-18 15:51:34 ICPDAS/Taichung/DL302/MQTT1/TC ICPDAS/Taichung/DL302/MQTT1/TF 80.5 ICPDAS/Taichung/DL302/MQTT1/DC 18.6 2016-04-18 15:51:34 ICPDAS/Taichung/DL302/MQTT1/DF 65.4 ICPDAS/Taichung/DL302/MQTT3/CO2 628 2016-04-18 15:51:34

 $\widehat{\mathbb{D}}$ 

與 Broker 連線建立後,預設進入圖形介面(UI View)。點選畫面下方按鈕可切換顯示畫面。

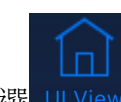

點選 UI View [UI View]按鈕可顯示圖形介

面,也就是初始連線完成後的畫面。 此畫面顯示 DL-302 的 CO2 濃度(ppm)、濕度 (%)及攝氏溫度(℃);WISE-7255 的 DI 點及 DO 點。

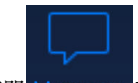

點選 Message [Message]按鈕可顯示文字訊息 畫面。訂閱收到的所有訊息,直接顯示在畫 面上。

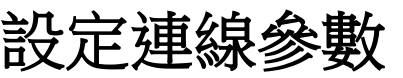

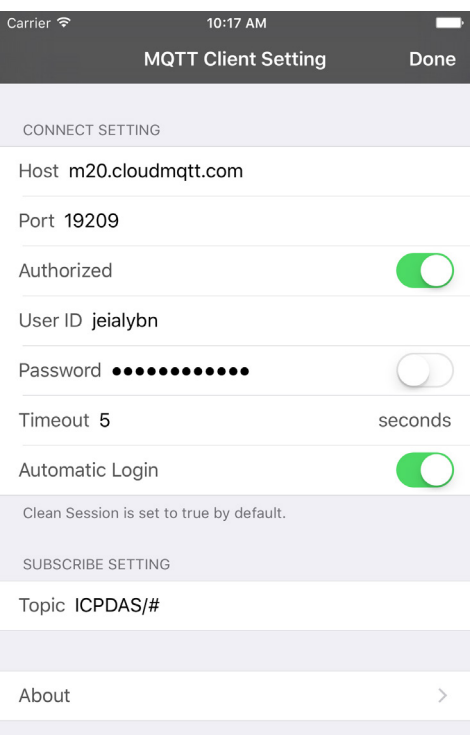

點選右上角 (O) 按鈕,進入 MQTT 連線設 定視窗。

MQTT Client Setting 設定頁面帶入預設的初 始值。各個欄位說明如下表格。 設定完成後按下[Done]按鈕,連線至 Broker 並且訂閱 Topic。

連線成功後會顯示圖形介面(UI View);連線 失敗則會停留在設定畫面(MQTT Client Setting)。

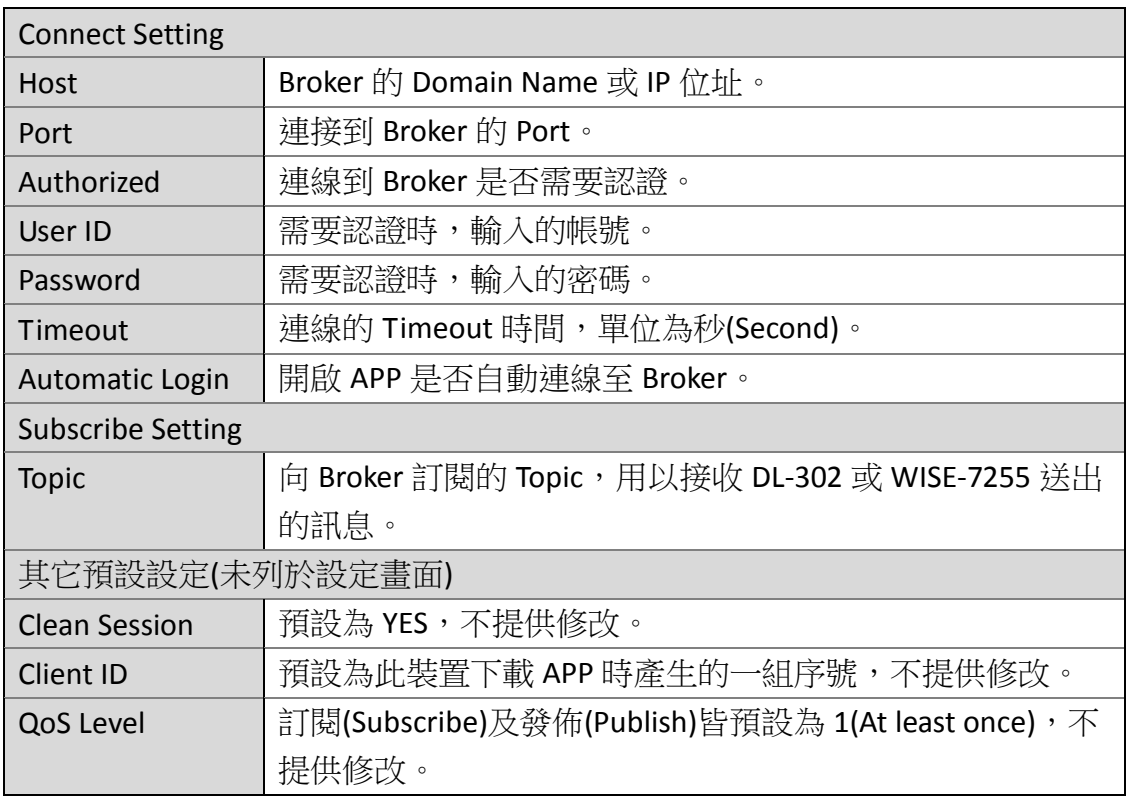

## 發佈 **MQTT** 訊息

![](_page_6_Picture_76.jpeg)

![](_page_7_Picture_0.jpeg)

- DL-302 [產品介紹](http://www.icpdas.com/root/product/solutions/remote_io/rs-485/dl_series/dl-300.html)
- ICPDAS MQTT App Store [下載網址](https://itunes.apple.com/tw/app/icpdas-mqtt/id1071998856?mt=8)